### **Chapter 1: An Introduction to NumPy**

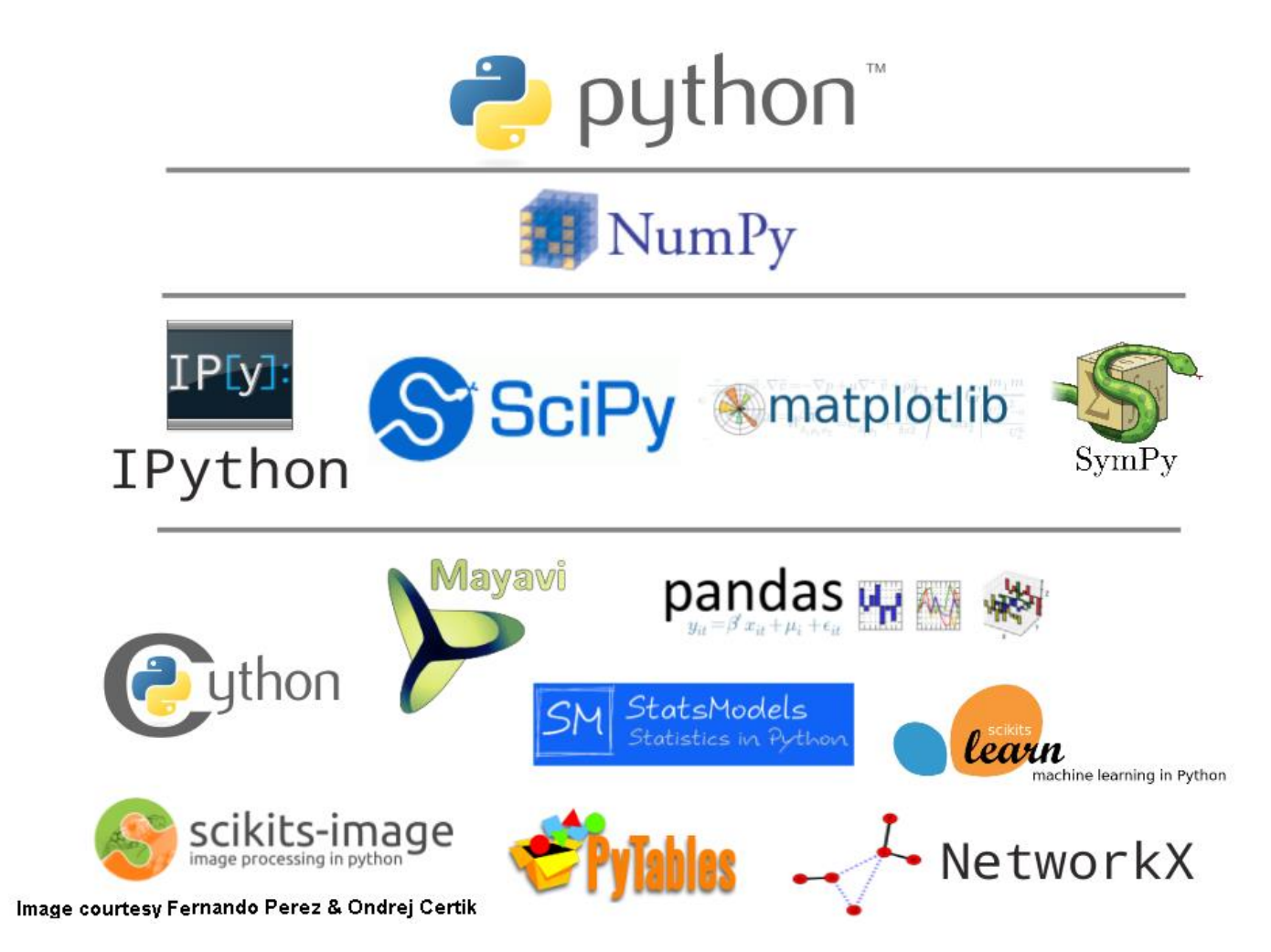

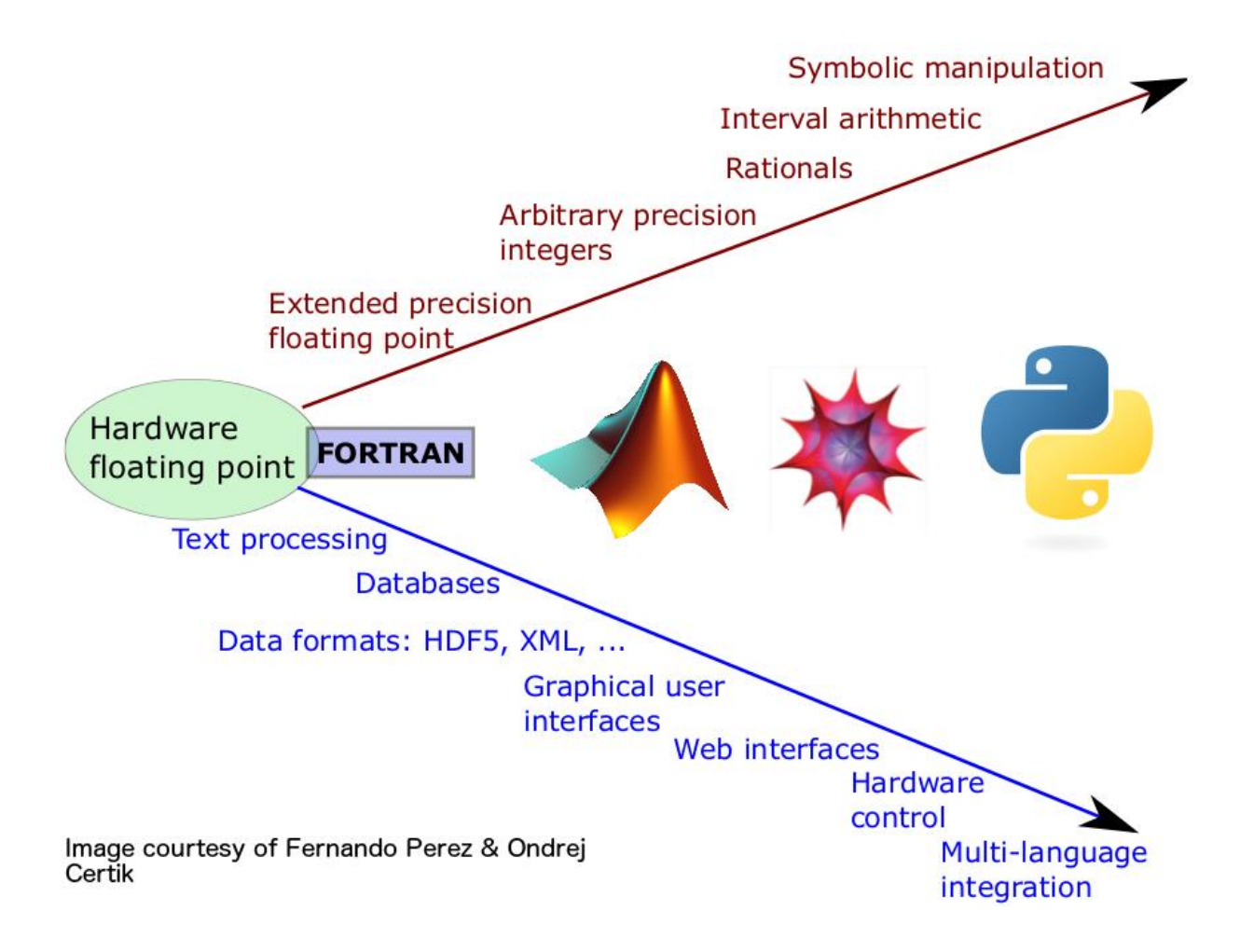

### **Chapter 2: The NumPy ndarray Object**

```
>> a[0,3:5]array([3,4])\gg a[4:,4:]
array([[44, 45],
     [54, 55]]>> a[:, 2]array([2,12,22,32,42,52])
\gg a[2::2,::2]
array ([[20,22,24]
      [40, 42, 44]]
```
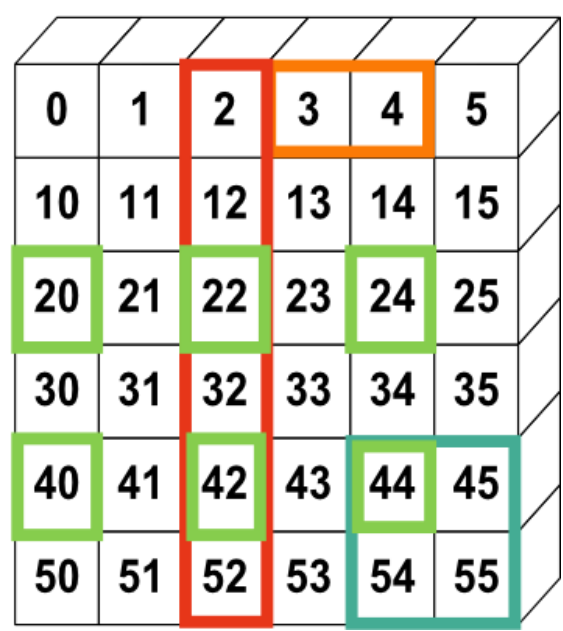

### **Chapter 3: Using NumPy Arrays**

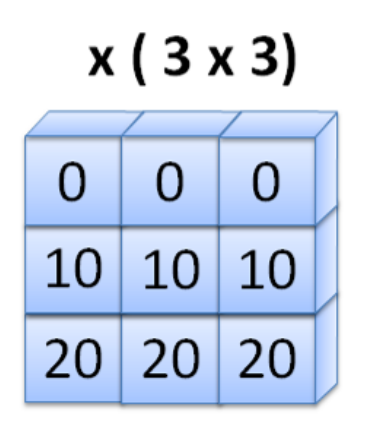

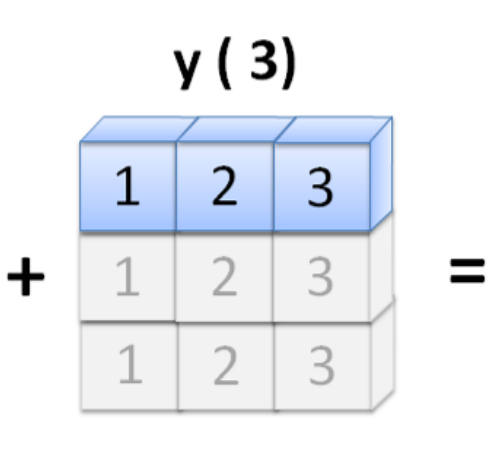

# Result (3 x 3)

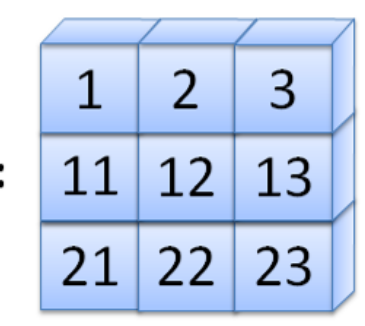

 $x(,3)$ 

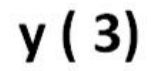

Result (3 x 3)

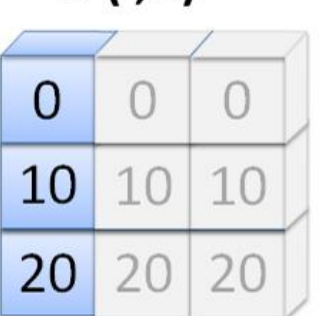

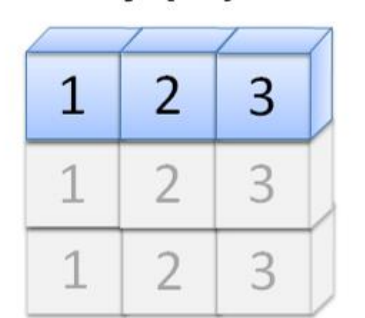

 $\ddagger$ 

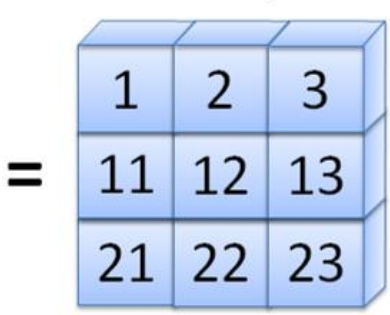

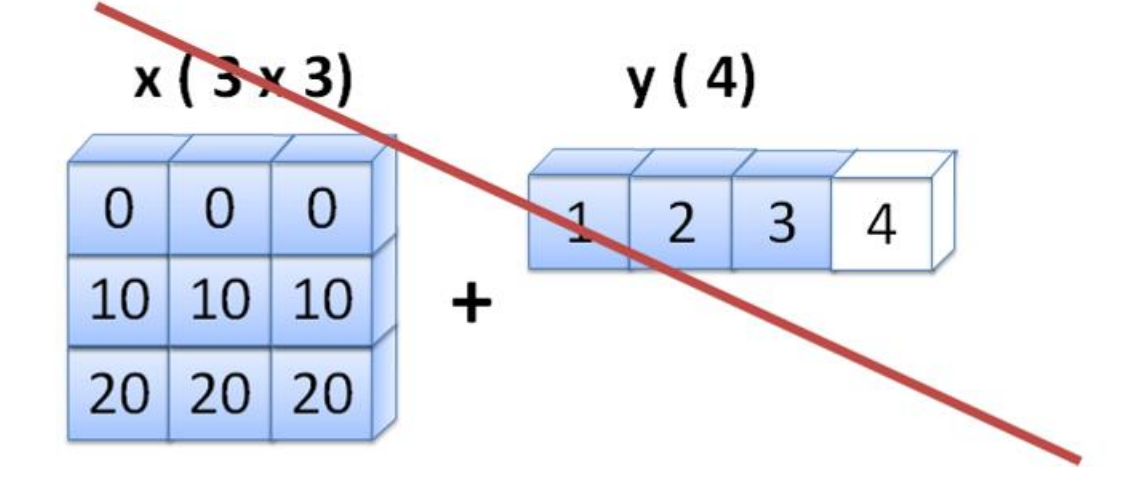

# **Chapter 4: NumPy Core and Libs Submodules**

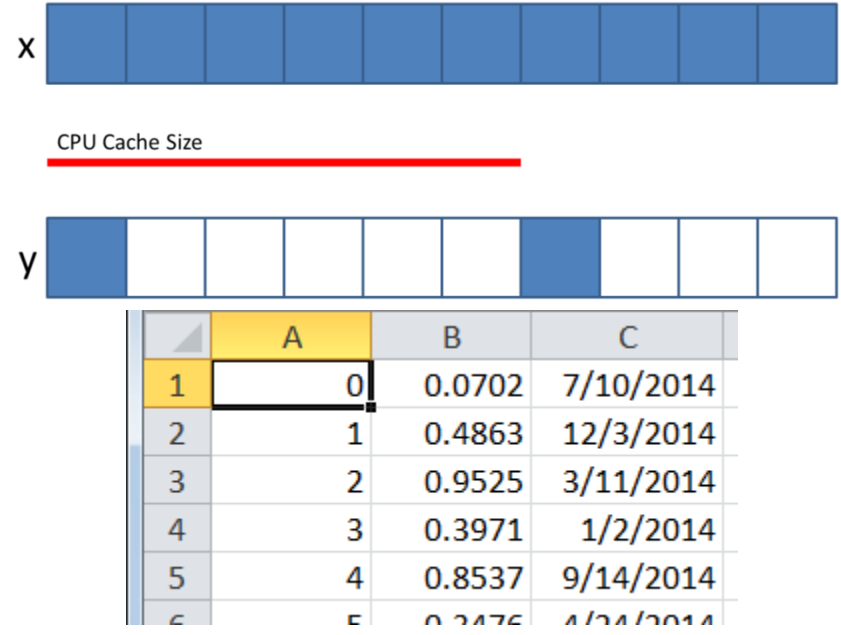

# **Chapter 5: Linear Algebra in NumPy**

$$
\begin{bmatrix} 1*10+2*30 & 1*20+2*40 \ 3*10+4*30 & 3*20+4*40 \end{bmatrix} = \begin{bmatrix} 70 & 100 \ 150 & 220 \end{bmatrix}
$$

# $\begin{bmatrix}1^{*}10+2^{*}30&1^{*}20+2^{*}40\\3^{*}10+4^{*}30&3^{*}20+4^{*}40\end{bmatrix}$

 $1*10+2*20+3*30+4*40=300$ 

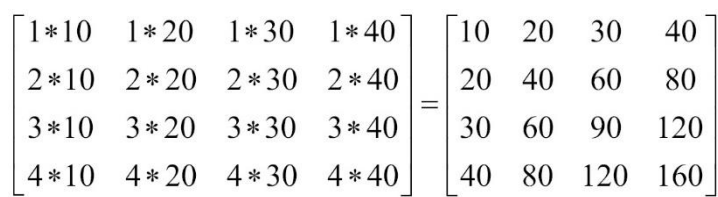

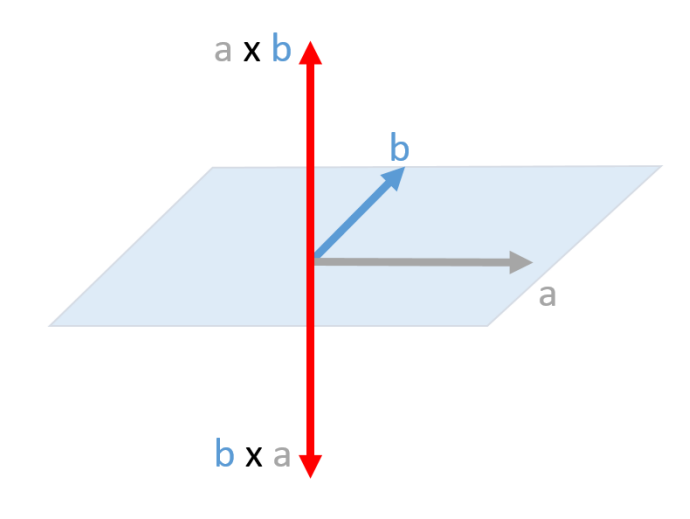

$$
\frac{1}{5}x^5 - \frac{1}{4}x^4 + \frac{35}{3}x^3 - 25x^2 + 24x
$$

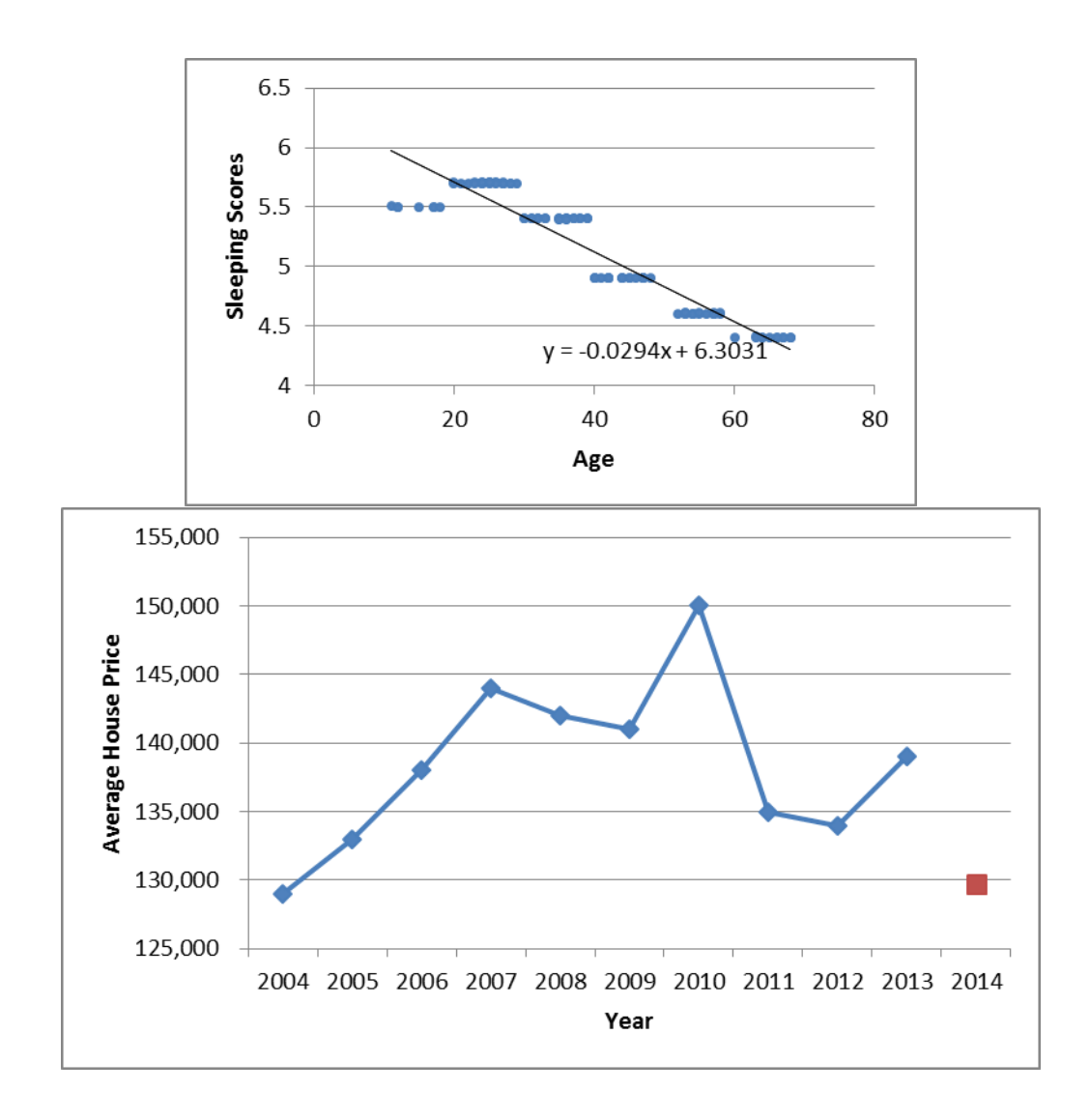

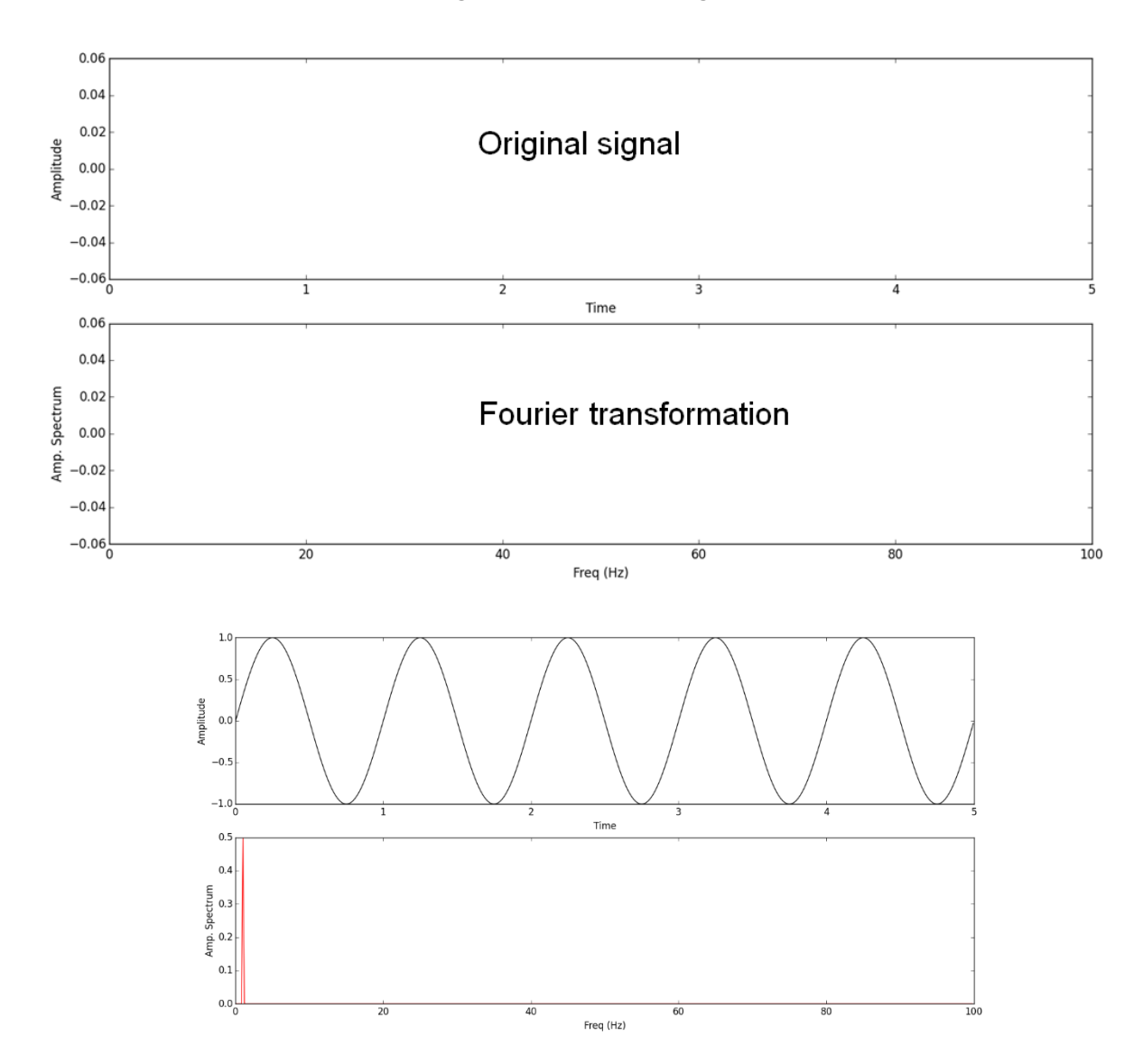

**Chapter 6: Fourier Analysis in NumPy**

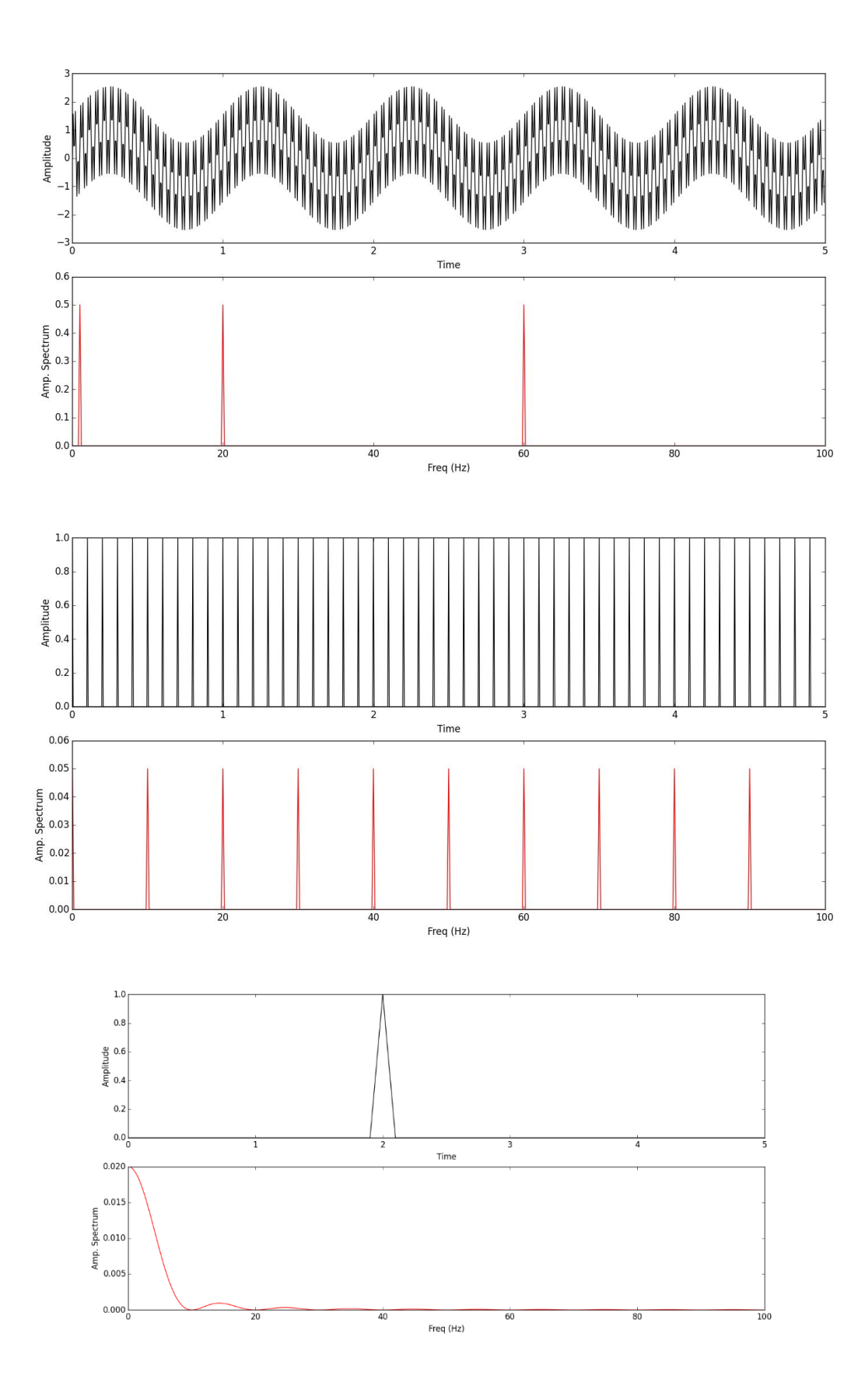

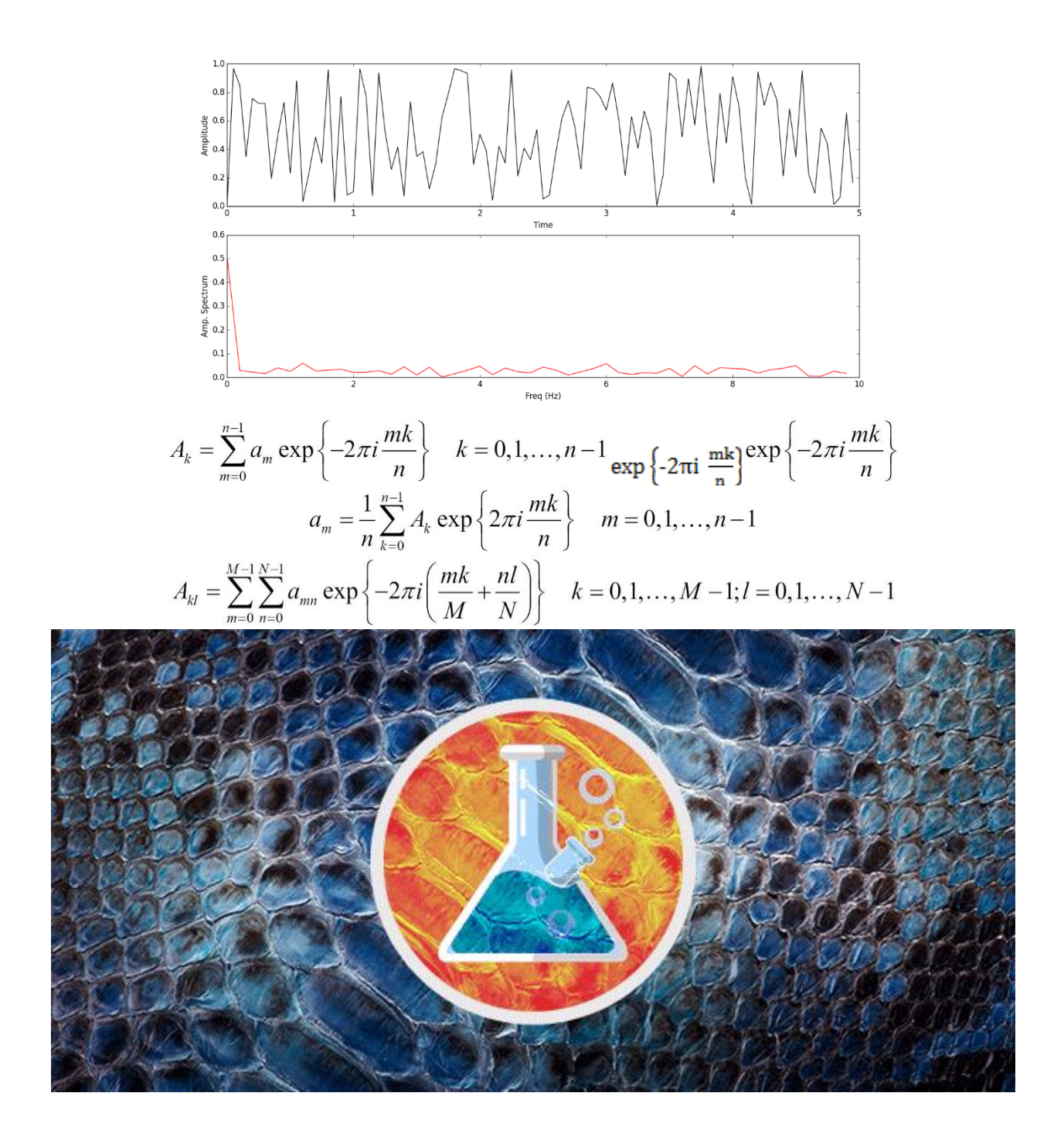

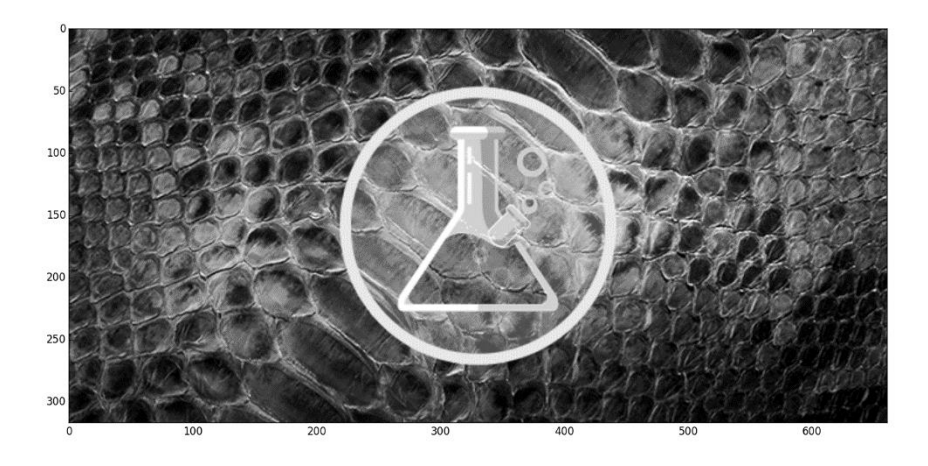

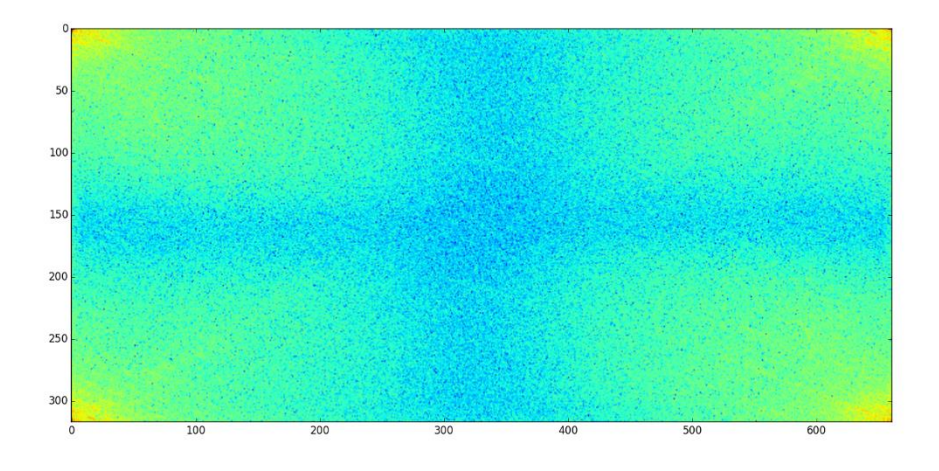

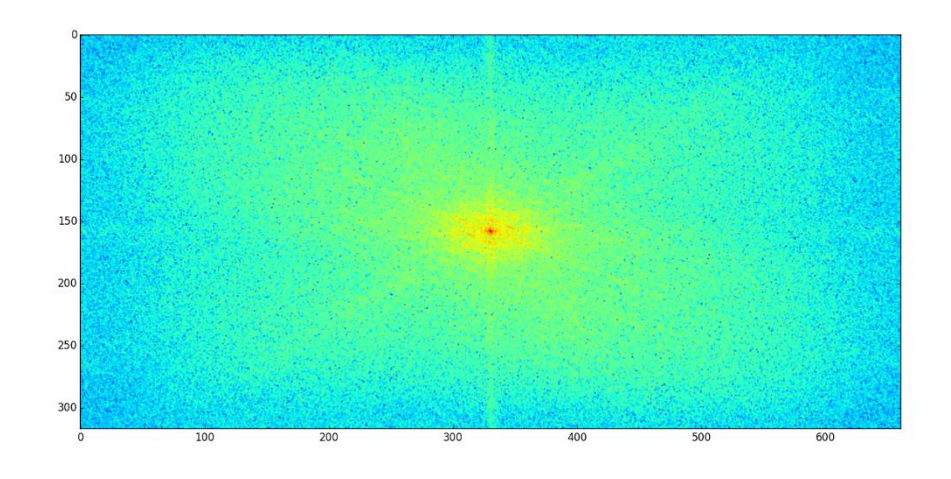

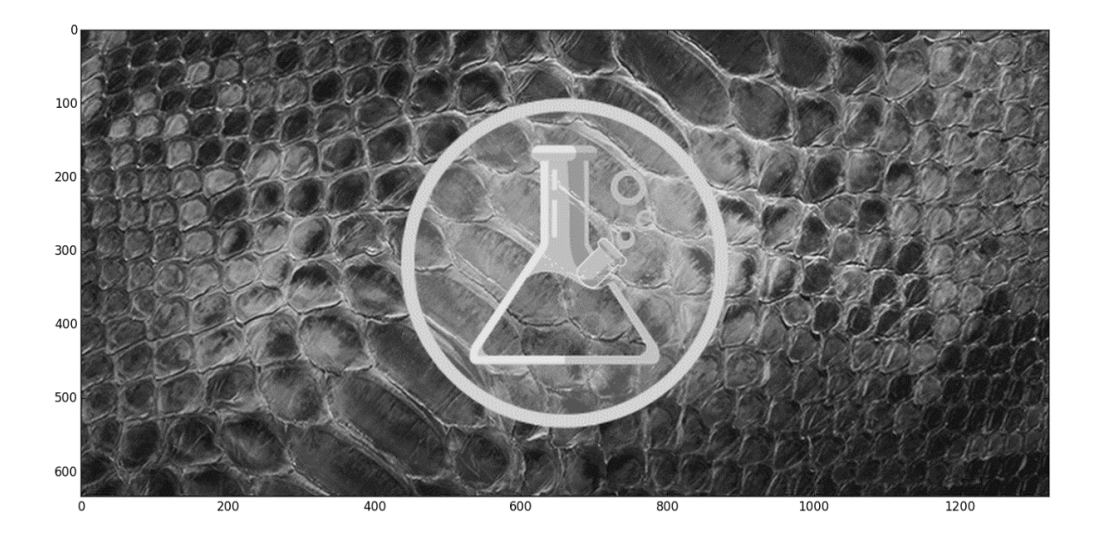

#### **Chapter 7: Building and Distributing NumPy Code**

py hello \$ python setup.py sdist running sdist running egg info writing requirements to py\_hello.egg-info/requires.txt writing py hello.egg-info/PKG-INFO writing top-level names to py hello.egg-info/top level.txt writing dependency links to py hello.egg-info/dependency links.txt reading manifest file 'py hello.egg-info/SOURCES.txt' reading manifest template 'MANIFEST.in' warning: no files found matching 'README.txt' warning: no files found matching '\*.py' under directory '\*.txt' writing manifest file 'py\_hello.egg-info/SOURCES.txt' running check creating py hello-0.1.0 creating py hello-0.1.0/bin creating py hello-0.1.0/greeter creating py hello-0.1.0/py hello.egg-info making hard links in py hello-0.1.0... hard linking MANIFEST.in -> py hello-0.1.0 hard linking README -> py hello-0.1.0 hard linking setup.py  $\rightarrow$  py hello-0.1.0 hard linking bin/greeter.bat -> py hello-0.1.0/bin hard linking greeter/  $init$ , py  $\overline{\cdot}$  py hello-0.1.0/greeter hard linking greeter/greeter.py -> py hello-0.1.0/greeter hard linking py hello.egg-info/PKG-INFO -> py hello-0.1.0/py hello.egg-info hard linking py hello.egg-info/SOURCES.txt -> py hello-0.1.0/py hello.egg-info hard linking py hello.egg-info/dependency links.txt -> py hello-0.1.0/py hello.e gg-info hard linking py hello.egg-info/requires.txt -> py hello-0.1.0/py hello.egg-info hard linking py hello.egg-info/top level.txt -> py hello-0.1.0/py hello.egg-info Writing py hello-0.1.0/setup.cfg Creating tar archive py hello \$ python Python 2.7.6 (default, Jun 22 2015, 17:58:13) [GCC 4.8.2] on linux2 Type "help", "copyright", "credits" or "license" for more information. >>> import greeter.greeter >>> import greeter.greeter as g  $\gg$  g.greet() Hi tanmay, you are awesome  $\Rightarrow$ 

#### **Chapter 8: Speeding Up NumPy with Cython**

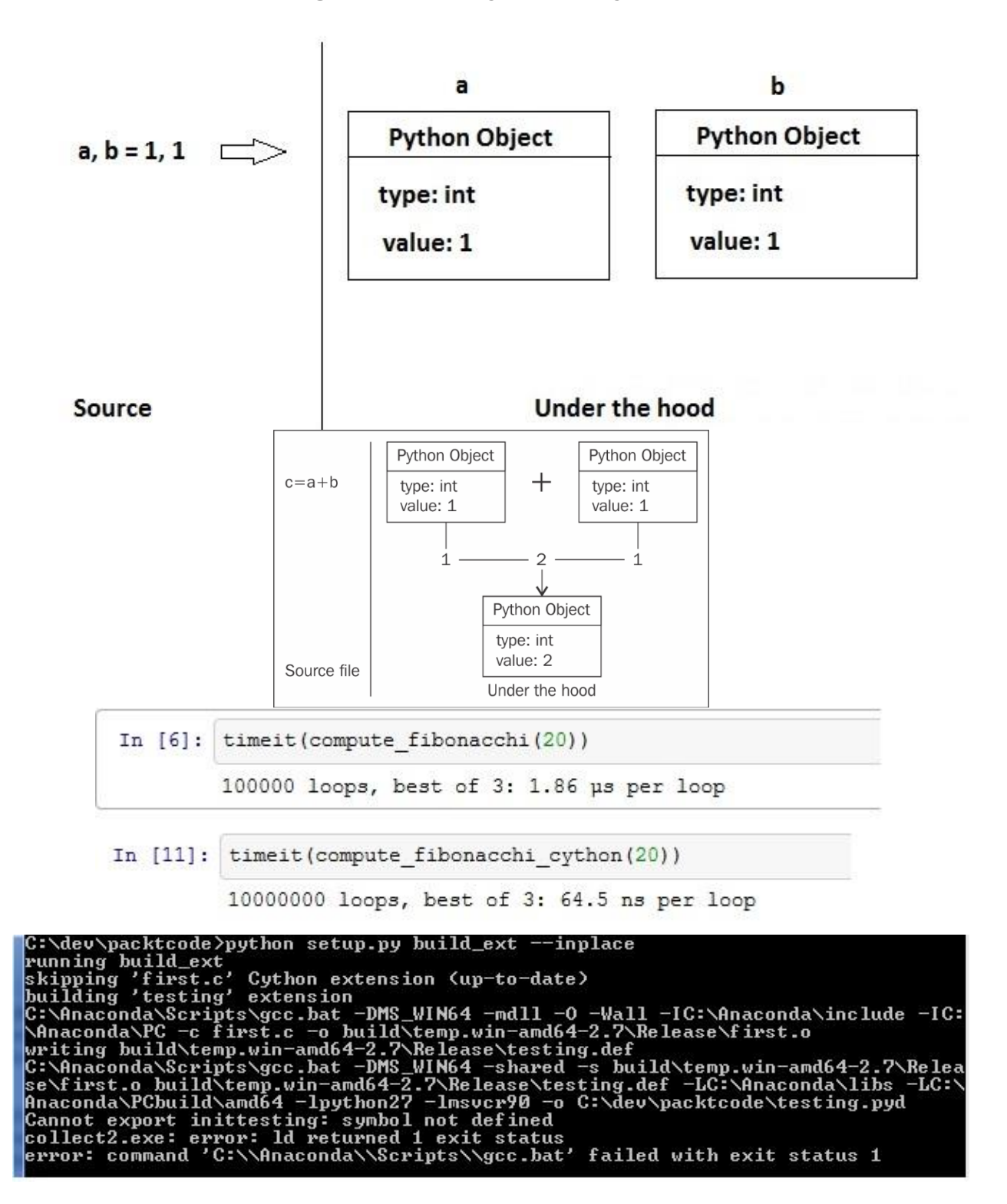

**Chapter 9: Introduction to the NumPy C-API (No Images)**

# **Chapter 10: Further Reading**

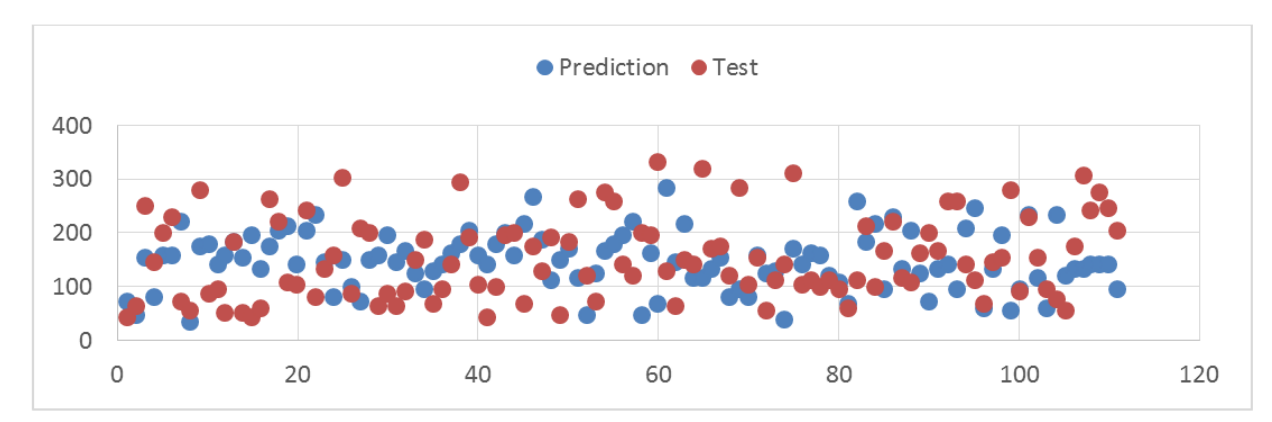

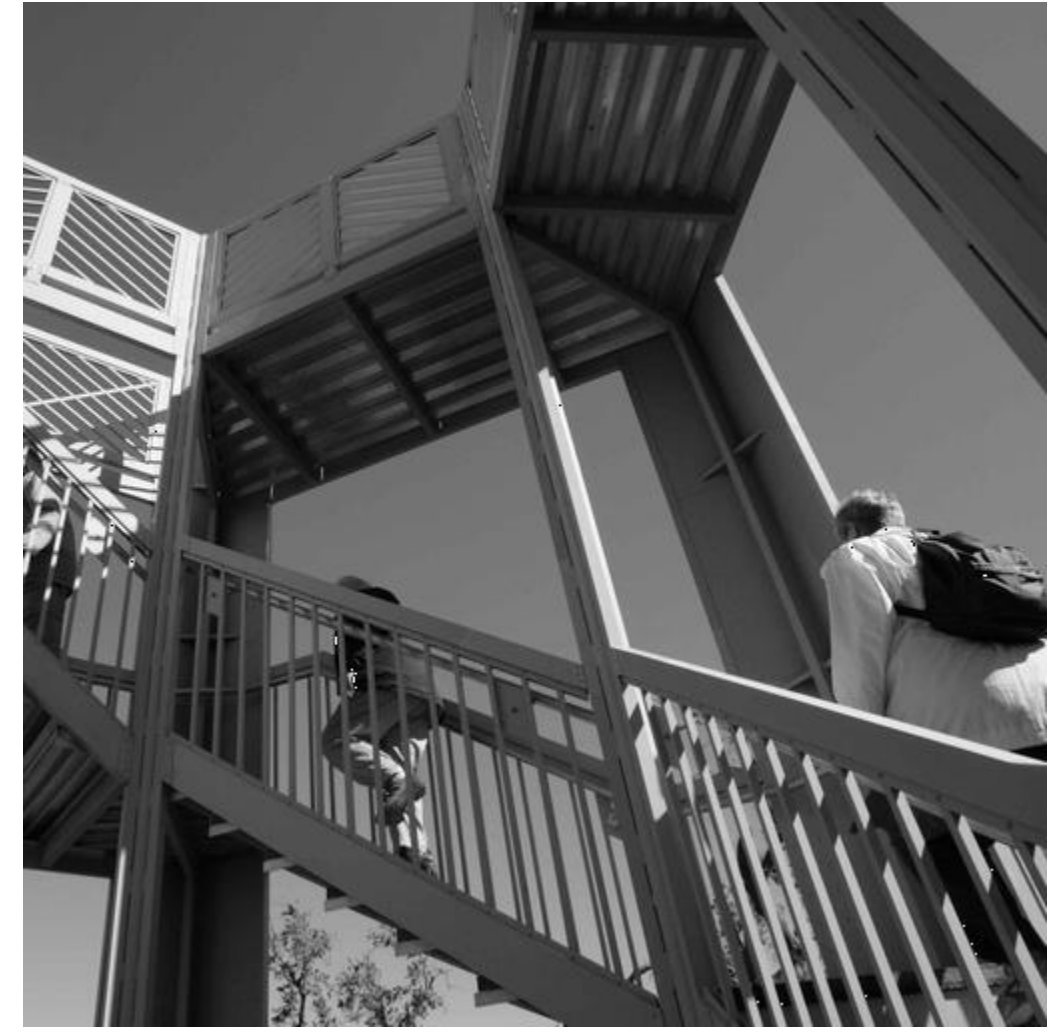

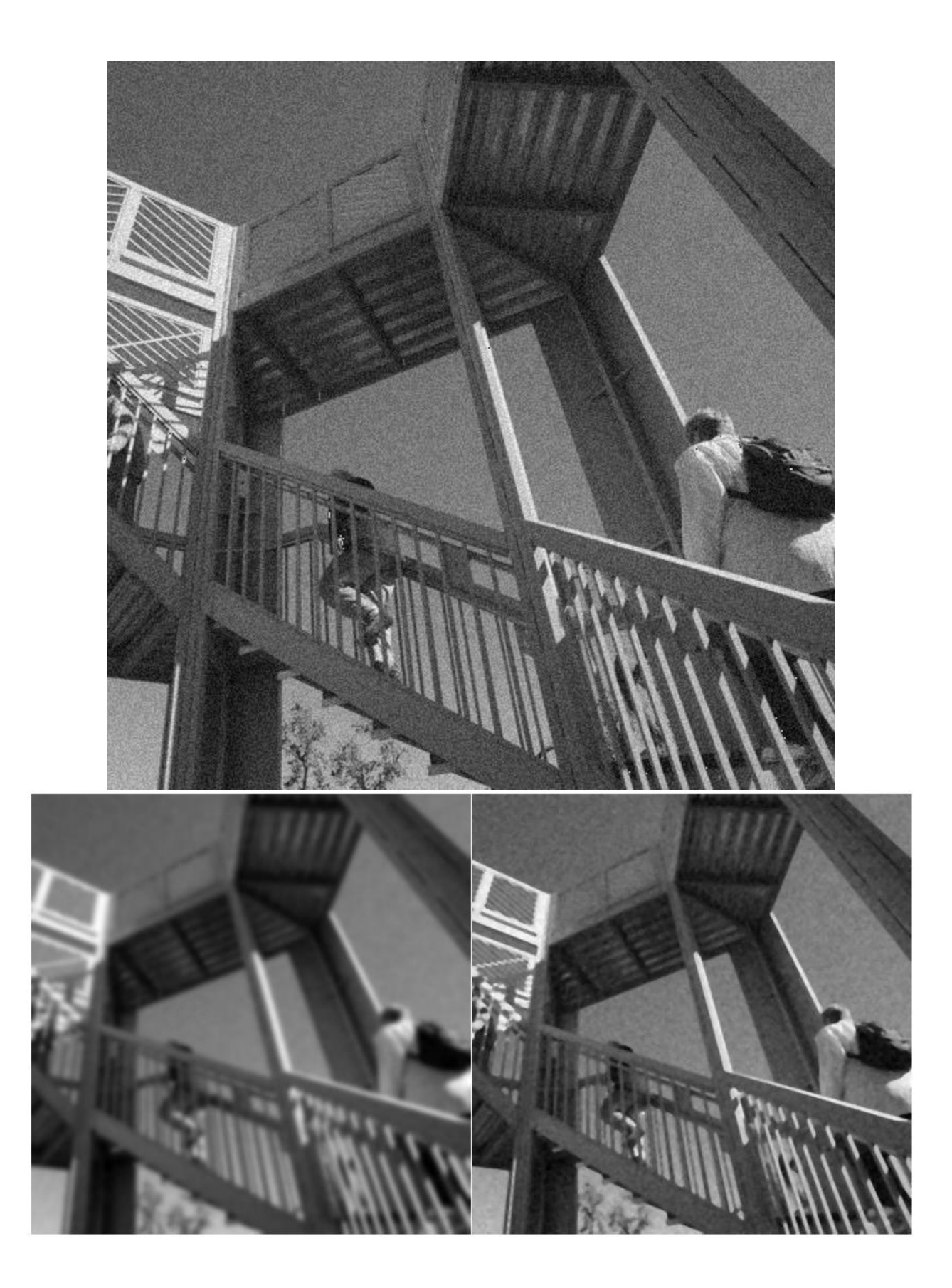